**ISAIAS PORFÍRIO GUIMARÃES**

## **COMPARAÇÃO DE MÉTODOS PARA CORREÇÃO DE ESTANDE EM EXPERIMENTOS COM O MELOEIRO**

**MOSSORÓ-RN 2009**

## **Livros Grátis**

http://www.livrosgratis.com.br

Milhares de livros grátis para download.

#### ISAIAS PORFÍRIO GUIMARÃES

## **COMPARAÇÃO DE MÉTODOS PARA CORREÇÃO DE ESTANDE EM EXPERIMENTOS COM O MELOEIRO**

Dissertação apresentada á Universidade Federal Rural do Semi-Árido, como parte das exigências para obtenção do título de Mestre em Agronomia: Fitotecnia.

ORIENTADOR: Prof. D.Sc. GLAUBER H.S. NUNES

MOSSORÓ-RN 2009

## **Ficha catalográfica preparada pelo setor de classificação e catalogação da Biblioteca "Orlando Teixeira" da**

**UFERSA**

G963c Guimarães, Isaías Porfírio. Comparação de métodos para correção de estande em experimentos com o meloeiro / Isaías Porfírio Guimarães. -- Mossoró, 2009.

46f.

 Dissertação (Mestrado em Fitotecnia) – Universidade Federal Rural do Semi-Árido.

 Orientador: Prof. D. Sc. Glauber Henrique de Sousa Nunes.

 1.*Cucumis melo*. 2.Experimentação. 3.Covariância. 4.Avaliação de cultivares. I.Título.

CDD: 635.611

Bibliotecária: Keina Cristina Santos Sousa e Silva

CRB15 120

#### ISAIAS PORFÍRIO GUIMARÃES

## **COMPARAÇÃO DE MÉTODOS PARA CORREÇÃO DE ESTANDE EM EXPERIMENTOS COM O MELOEIRO**

Dissertação apresentada ao Programa de em Fitotecnia Universidade Federal Rural do Semi-Árido, como parte dos requisitos para obtenção do Grau de Mestre em Fitotecnia.

APROVADA EM:\_\_\_ de Fevereiro de 2009

Prof. D.Sc. Glauber Henrique de Sousa Nunes Orientador

Prof. Ph. D. Francisco Bezerra Neto

Conselheiro

Prof. D.Sc. José Torres Filho Conselheiro

Ao meu pai Francisco Porfírio Neves e a minha mãe Maria Porfirio Guimarães (*in memorian*), aos meus irmãos em especial a minha irmã Vandilene Porfirio Guimarães, pessoas pelas quais eu dedico toda uma vida de sonhos e realizações, pelo referencial de honestidade, pelo apoio, estímulo, amor e dedicação para que eu chegasse aqui.

#### **Dedico**

A pessoa que eu mais amo minha mãe Maria Porfírio Guimarães (*in memorian*), pelos seus ensinamentos e conselhos.

**Ofereço**

#### **AGRADECIMENTOS**

A DEUS pela força espiritual ao longo de minha acadêmica.

À Universidade Federal Rural do Semi-Árido pela oportunidade em participar do Programa de Pós-graduação de Fitotecnia;

A Coordenação de Aperfeiçoamento de Pessoal de Nível Superior (CAPES), pela concessão da bolsa de estudos;

Ao meu orientador Professor Glauber Henrique Nunes de Sousa Nunes, pela orientação e disponibilidade, pela sua paciência, ensinamentos, dedicação e confiança;

Aos funcionários da horta seu Antônio, José e Auderi, pelo apoio ao longo da condução do experimento;

Aos meus companheiros de trabalho Hamilton, Gabriel, Dalila, Mara, Sherman que se mostraram sempre presentes durante as avaliações.

Aos meus irmãos Vandilene, José Erenildo, Adailton, Aparecida e Edvânia Lúcia pelo companheirismo.

Aos meus colegas de curso pelo companheirismo e ajuda, principalmente Haílson, Clarisse, Michelle, Ana Valéria, Aparecida, Maria lucilene (*in memorian*), Lonjoré pela amizade.

A meu grande amigo, Francisco de Assis de Oliveira, onde em todas as dificuldades foi à pessoa que mais me ajudou, pelo companheirismo, pela amizade, por tudo.

Aos grandes amigos de Itaporanga-PB: Edvanildo, Edcarlos, George, Aucidônio, Hilberlândio, Sidney pelo apoio, amizade e incentivo.

Aos amigos de república Django, Antônio, Reinaldo, Romenique pelos conselhos e apoio a mim depositado.

E a todos que, de uma forma ou de outra contribuíram para a realização deste trabalho.

Muito Obrigado!

#### **RESUMO**

GUIMARÃES, Isaias Porfírio. **Comparação de métodos para correção de estande em experimentos com o meloeiro.** 2009. 72f. Dissertação (Mestrado em Agronomia/Fitotecnia) – Universidade Federal Rural do Semi-árido, Mossoró, 2009.

Este trabalho objetivou determinar o método de correção de estande mais adequado aos dados de produtividade e teor de sólidos solúveis na cultura do meloeiro, na avaliação de 11 híbridos de melão amarelo em doze ambientes. Os métodos avaliados foram: sem correção, regra de três, método de Zuber, covariância de estande médio, covariância de estande ideal, o método proposto por Cruz, o método proposto por Vencosky e Cruz e da correção estratificada com base no agrupamento de cultivares, para característica estande final, pelo teste de Scott-Knott. Os métodos de regra de três e o proposto por Zuber apresentaram as maiores médias de produtividade e sólidos solúveis, o que superestima o valor real. O método da correção estratificada foi o mais adequado para correção, pois apresentou baixos valores de coeficiente de variação e altos valores de F, confirmados pelos baixos valores de  $P_i$ e  $Pi_m$  multivariado na análise conjunta.

**Palavras-chave**: *Cucumis melo*. Experimentação. Análise de dados. Covariância. Correção de estande.

#### **ABSTRACT**

GUIMARÃES, Isaias Porfírio. **Comparison of methods to correction of stand in experiments with melon.** 2009. 72f. Dissertation (Master in Agronomy/Crop Science) – Universidade Federal Rural do Semi-árido, Mossoró, 2009.

The objective of this work was to determine the method of stand correction more adequate to estimate productivity and soluble solids contend on melon crop. The data for stand corrections were derived from eleven, yellow hybrids evaluated in twelve different sites. The tested methods were: without correction, rules of three, method of Zuber, covariance of medium stand, covariance of ideal stand, proposed by Cruz, proposed by Vencovsky and Cruz, and method of stratified correction based on the grouping of cultivars to trait stand by Scott-Knott´s test. The methods rules of three and proposed by Zuber had the highest average values for productivity and soluble solids contend, which overestimate the real value. The method of stratified correction was considered the most appropriate because it had lower estimates for coefficient of variation and high value of F, which was confirmed by the low values of  $P_i$  and  $P_{im}$ multivariate in the combined analysis.

**Keywords**: *Cucumis melo.* Experimentation. Data analysis. Covariance. Correction of stand.

#### **LISTA DE TABELAS**

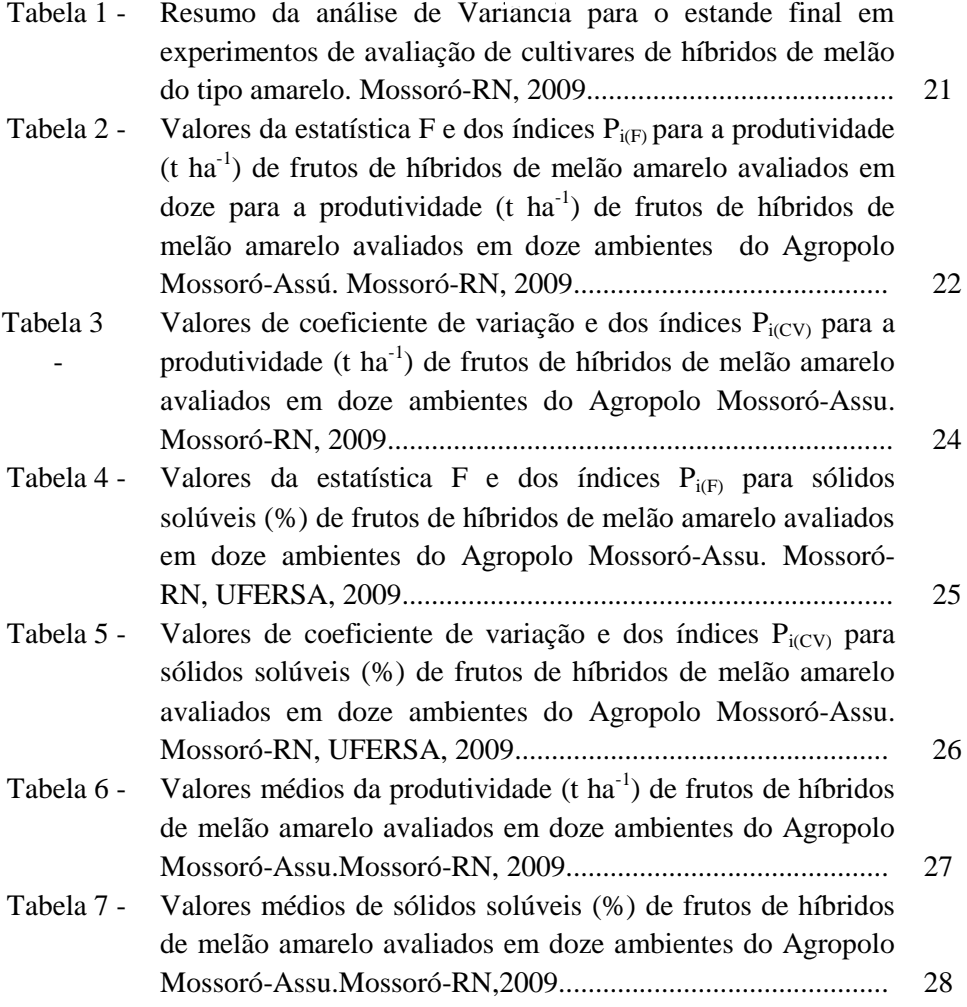

#### **LISTA DE FIGURAS**

Figura 1 - Valores do índice multivariado (P<sub>im</sub>) de oito métodos de correção de estande para a produtividade (t ha $^{-1}$ ) e sólidos solúveis de frutos de melão amarelo avaliados em doze ambientes do Agropolo Mossoró-Assu. Mossoró-RN, 2009………………..........................

## **SUMÁRIO**

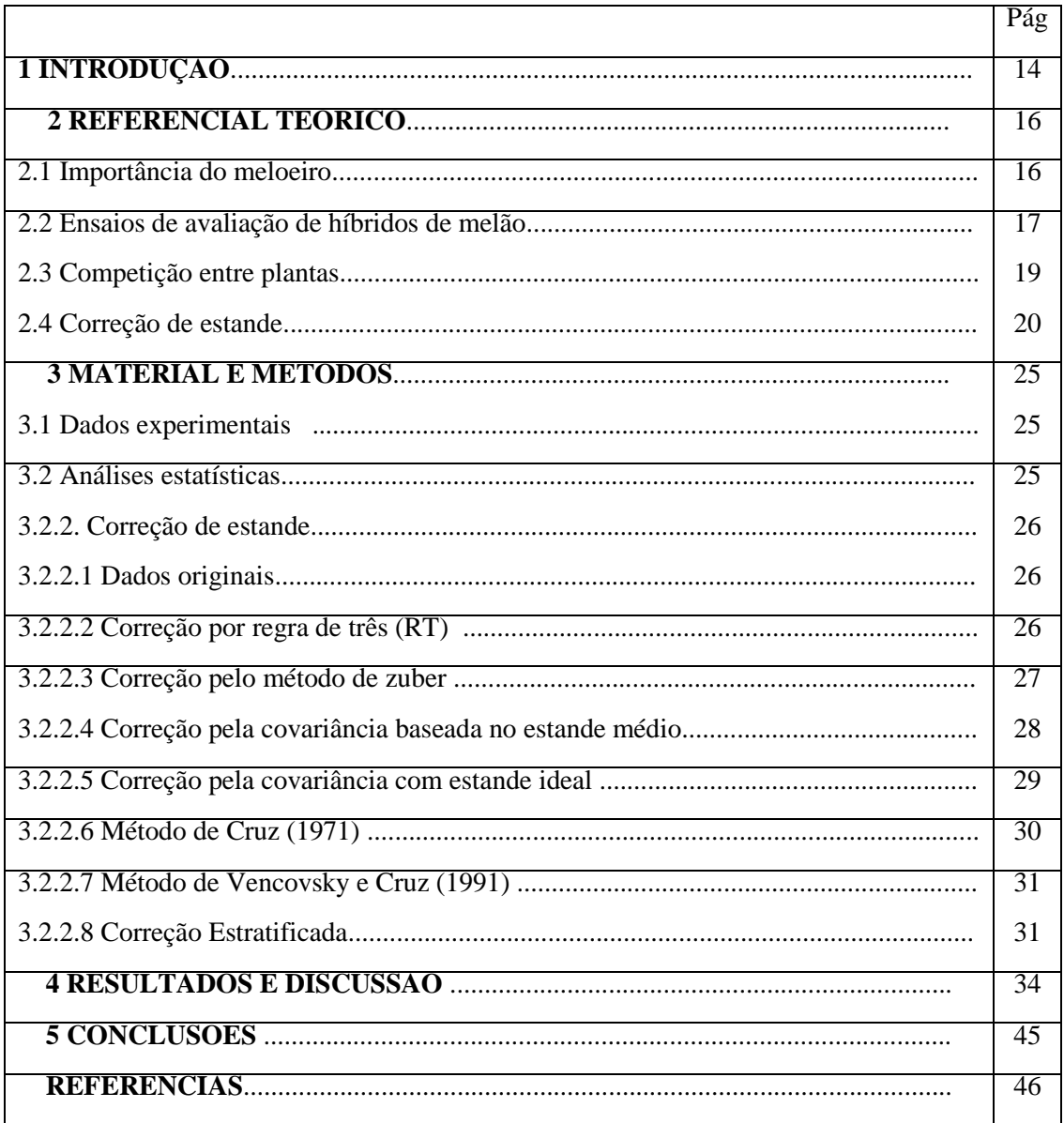

#### **1 INTRODUÇÃO**

A cultura do meloeiro (C*ucumis melo* L.) adapta-se bem a regiões de clima quente e com ampla luminosidade, o que torna a região Nordeste do Brasil favorável à exploração comercial, tornando-a a maior produtora nacional da referida olerícola, sendo responsável por 95% da produção nacional, onde o Rio Grande do Norte e Ceará ocupam posição de destaque com cerca de 55% e 28% da produção brasileira, respectivamente (FNP, 2006).

Em qualquer programa de melhoramento, a etapa de avaliação é a mais dispendiosa e demorada. Assim sendo, os experimentos de avaliação devem ser conduzidos com o maior rigor possível para que tenham boa precisão e, assim, as diferenças fenotípicas representem as genotípicas (ANDRADE et al., 2006). Existem muitos fatores que influenciam a precisão experimental tais como a heterogeneidade do solo, o tamanho e a forma da parcela, o número de repetições entre outros (REZENDE et al., 2004).

Outro fator que, muitas vezes, está fora do controle do pesquisador é a perda de plantas, um dos problemas básicos na análise e interpretação de resultados experimentais. Essa perda de plantas é normalmente aleatória e acarreta diferença no estande, o que evidentemente contribuiu para a redução da precisão experimental (VERONESI et al., 1995).

Em estações experimentais, tenta-se obter um estande uniforme pela semeadura em excesso, fazendo-se desbaste para o estande desejado quando as plantas estão no estádio inicial de crescimento. Em experimentos com o meloeiro, tenta-se obter um estande uniforme pelo replantio de mudas. Não obstante, mesmo após esta prática, a parcela pode, algumas vezes, apresentar falhas por ação de pragas, patógenos, técnicas culturais, excesso de água, inabilidade no momento do

transplantio, entre outros fatores. Surgem, em conseqüência desses imprevistos, problemas na realização de determinadas análises estatísticas.

Na literatura, foram consultados trabalhos de correção de estande realizados em culturas como o milho (CRUZ, 1971; VENCOVSKY e CRUZ, 1991; VERONESI et al., 1995; SCHMILDT e KRAUSE., 2006), o feijão (PIANA et al., 2007) e o eucalipto (ANDRADE et al., 2006). No caso de experimentos com o meloeiro, não foram encontradas informações sobre o tema, sendo, portanto, necessários estudos que apontem a melhor maneira de corrigir as falhas presentes nos experimentos com a referida hortaliça.

Em face da importância da cultura para o nordeste brasileiro o presente trabalho teve como objetivo comparar métodos de correção de estande em experimentos de avaliação de híbridos de melão amarelo*.*

#### **2 REFERENCIAL TEÓRICO**

#### **2.1 Importância do meloeiro**

A cultura do melão teve início no Rio Grande do Norte, a produção de melão teve início em 1980, surgindo um novo pólo de produção, denominado de Agropólo Mossoró-Assu (NUNES et al., 2004). O sucesso da cultura no Estado se deve às condições ótimas de clima para o seu desenvolvimento (intensidade e duração de luminosidade, temperatura alta e precipitação pluviométrica baixa) (SILVA et al*.*, 2002). Essas condições garantem o crescimento e desenvolvimento adequado das plantas, proporcionando elevadas produções e alta qualidade do fruto.

O meloeiro é cultivado por médias e grandes empresas que adotam modernas tecnologias, equipamentos importados para irrigação, fertirrigação, processamento de embalagem e classificação de frutos, tem garantido a alta produtividade e competitividade, junto aos mercados interno e externo (DIAS et al., 1998). Além disso, existem médios e pequenos produtores, sem alta tecnologia, que produzem frutos para as grandes empresas. Outra parte dos produtores, autônomos ou organizados em associações e cooperativas, muitos dos quais produzem melão para o mercado interno. Deve ser enfatizado que além da grande importância para o agronegócio nordestino, o cultivo do meloeiro benefícios sociais, pois garante cerca de 50 mil empregos diretos e indiretos.

#### **2.2. Ensaios de avaliação de híbridos de melão**

A utilização de híbridos na cultura do melão, foi uma das razões que permitiu que o nordeste brasileiro tornar-se exportador, pois os híbridos têm maior produtividade, uniformidade e resistência às principais pragas e doenças. Nos dias

atuais, para empresas produtoras de melão, que adotam uma alta tecnologia e grande quantidade de insumos e mão-de-obra, com contratos rentáveis com mercados exigentes como o europeu, é inconcebível a não utilização de semente híbrida.

As grandes empresas produtoras de sementes têm investido em pesquisas de melhoramento genético, visando a produção de híbridos que proporcionem rendimentos mais elevados e melhor qualidade de frutos. Muitos híbridos são produzidos e precisão ser avaliados para se ter segurança no lançamento de novas cultivares. Não obstante, nas avaliações, em muitas ocasiões, não se levam em conta princípios básicos da experimentação como: casualização, controle local e outros. Em razão disso, na maioria das vezes, a recomendação e/ou escolha dos cultivares é precipitada, ocasionando prejuízos para os produtores. Esses prejuízos ocorrem pelo fato de que nem sempre uma nova cultivar "recomendada" é adaptada às condições de cultivo da região, refletindo em menor produtividade e frutos de inferior qualidade. Esse fato foi comprovado quando se avaliou a qualidade de frutos de vários tipos de melões exportados no porto de Natal. Nestas avaliações, observou-se que a maior parte dos frutos não atenderam ao limites mínimos de qualidade estabelecidos pelo mercado importador (SALES JÚNIOR et al., 2004; SALES JÚNIOR et al., 2006). Com efeito, nenhum material deveria ser recomendado sem prévia avaliação intensa nas condições de cultivo da cultura, de forma que as recomendações sejam feitas com critério e rigor científico.

A avaliação de cultivares é o passo final do programa de melhoramento e exige maior esforço dos pesquisadores e cooperação entre instituições privadas e públicas. Além disso, é a parte mais onerosa, pois as avaliações devem ser realizadas em vários locais e durante alguns anos. Os locais devem ser representativos da região, ou seja, devem refletir as condições que o material irá encontrar quando em produção comercial. As avaliações em muitos ambientes permitem a estimação do efeito da interação genótipos por ambientes sobre a manifestação fenotípica.

#### **2.3. Competição entre plantas**

A competição pode ser definida como o efeito de uma planta ou de um grupo de plantas sobre outra planta ou grupo de plantas (FEDERER, 1963). Existem dois tipos de competição de importância em experimentos de campo, quais sejam: competição intra-parcela e competição inter-parcelas. A primeira envolve interrelações entre plantas dentro de uma parcela, isto é, existe competição intra-unidade experimental quando indivíduos dentro da unidade experimental afetam um ao outro, enquanto a segunda se refere ao efeito de plantas de outra parcela (LE CLERG, 1967).

Na unidade experimental, a competição ocorre entre plantas de uma mesma cova ou entre plantas de cova diferentes. Quando o estande da parcela é uniforme, a competição intra-parcela não causa problema à experimentação. Todavia, os problemas surgem quando as parcelas experimentais apresentam falhas, isto é, um estande menor daquele ideal (LE CLERG, 1967).

A redução do estande pode ser causada por inúmeros fatores, tais como ataque de patógenos, sementes não viáveis, acidentes de manejo cultural entre outros motivos. A presença de falhas em uma parcela significa que nem todas as plantas da parcela estão sujeitas ao mesmo espaçamento e competição (VERONESI et al., 1995). Com efeito, a ocorrência de falhas contribui para aumentar o erro experimental, já que ela determina falta de uniformidade das condições experimentais. O aumento do erro experimental pode resultar em menor precisão do experimento e reduzir a capacidade de detecção de diferenças entre tratamentos.

Várias medidas podem ser utilizadas para evitarem falhas em experimentos de campo: uso de sementes de boa qualidade, plantio de um maior número de sementes que o necessário e posterior desbaste; cuidado nas operações de manejo, para evitar a morte das plantas por acidentes; proteção das plantas contra o ataque de pragas e

patógenos e replantio das covas em que as plantas morreram. O uso do replantio como uma maneira de redução do número de falhas é uma prática relativamente comum entre vários pesquisadores na cultura do meloeiro. Todavia, poucos trabalhos têm sido realizados para avaliação dos efeitos desse procedimento.

#### **2.4. Correção de estande**

Diversos métodos têm sido usados nestas correções. A utilização dos métodos visa a redução do erro experimental e ajuste da média da parcela. No presente trabalho, a ausência de correção será considerada como um método de correção.

#### 2.4.1 Ausência de correção

Nesta situação, a ausência de falhas é ignorada calcula-se o rendimento da parcela com base na área colhida. Assume-se que o rendimento de uma falha é totalmente compensado pelo aumento em um rendimento das covas vizinhas.

2.4.2 Regra de três, assumindo-se que o rendimento de uma falha é igual ao rendimento médio das outras covas na parcela

Por esse método, admite-se que a presença de uma ou mais falhas não afeta o rendimento de plantas vizinhas. Todavia, esse fato não necessariamente ocorre, ou seja, plantas vizinhas a uma falha sempre produzem mais que plantas competitiva (KIESSELBACH, 1923). A correção é feita pela expressão:  $Y_c = (Y_o C)/X$ . Em que:  $Y_c$ : rendimento corrigido;  $Y_o$ : rendimento calculado com estande observado; C: estande observado e X: estande ideal.

2.4.3 Uso de Fórmula de correção de Zuber (1962)

Utiliza-se a seguinte expressão para efetuar a correção de pesos de grãos provenientes de parcelas com plantas perdidas:

$$
CW = FW.\frac{H - 0,3M}{H - M}
$$

Em que:

 $CW = \text{peso}$  corrigido;  $FW = \text{peso}$  de campo;  $H = \text{estande}$  inicial;  $M = \text{Número}$  de falhas

Segundo Zuber (1962), este tipo de ajustamento adiciona 0,7 para cada planta perdida e 0,3 é recuperado no campo pelas plantas vizinhas. Todavia, o autor não mostra nenhuma referência sobre a origem da fórmula, dando a entender que ela seja de sua autoria.

#### 2.4.4 Regra de três, considerando-se a colheita apenas das plantas competitivas

Conforme Gomez e De Datta (1972), as correções de estande de parcelas de arroz deveriam ser feitas excluindo-se todas as plantas imediatamente a uma falha. A avaliação do rendimento e de outras características é feita considerando-se apenas plantas competitivas.

#### 2.4.5 Análise de covariância

Análise de covariância é um método estatístico que combina as análises de variância e de regressão. A utilização de uma co-variável permite que um grau de liberdade seja retirado do erro experimental, permitindo uma análise mais precisa. A análise de covariância envolve duas variáveis quantitativas e correlacionadas. A primeira é denominada de variável resposta, enquanto que a segunda co-variável. No presente caso, a variável resposta é a produtividade ou sólidos solúveis; enquanto que a co-variável é o número de plantas por parcela (estande).

Conforme Steel e Torrie (1960), o modelo matemático para análise de covariância de dados de um experimento em blocos ao acaso, com uma observação por parcela é o seguinte:

$$
Y_{ij} = \mu + \tau_i \cdot r_j + b(X_{ij} - \overline{X_{..}}) + \varepsilon_{ij}
$$

Em que:

 $Y_{ij}$  = rendimento da parcela que recebeu o tratamento i na parcela j;

- $\mu$  = Média geral real;
- $\tau_i$  = efeito do tratamento i;
- $r_i$  = efeito da repetição j;
- b = coeficiente de regressão linear;

 $X_{ij}$  = estande da parcela que recebeu o tratamento i na parcela j;

x..=média de estande;

 $\varepsilon_{ij}$  = efeito aleatório do erro experimental médio associado à observação Y<sub>ij</sub>, sendo  $\varepsilon_{ij}$   $\cap$ NID  $(0, \sigma^2_e);$ 

#### **3 MATERIAL E MÉTODOS**

#### **3.1 Dados experimentais**

Foram utilizados dados de ensaios de avaliação de híbridos de melão amarelo no Agropolo Mossoró-Assu. Foram avaliados os seguintes híbridos do tipo amarelo: AM-01, AM-02, AM-03, AM-04, AM-05, AM-06, AM-07, AM-08, AM-09, AM-10, AM-11 e AM-12.

Os experimentos foram conduzidos em doze ambientes no delineamento em blocos casualizados com três repetições. A parcela foi constituída por duas linhas de 5,0 m, no espaçamento de 2,0 x 0,5 m, totalizando 20 plantas por parcela. A caracterização de cada ambiente, bem como a condução dos ensaios estão descritos em detalhes por Nunes et al. (2004).

#### **3.2 Análises estatísticas**

3.2.1 Análise de variância

Realizou-se a análise de variância tradicional no delineamento em blocos casualizados. O modelo estatístico utilizado foi o seguinte:

$$
Y_{ij} = \mu + B_j + G_i + e_{ij}
$$

Em que:

*Yij*: observação obtida no genótipo i no bloco j;

 $\mu$ : efeito fixo da média geral do experimento, sendo E[ $\mu$ ]= $\mu$  e Var[ $\mu$ ]=0;

*Gi* : efeito fixo do genótipo i, sendo i=1, 2, ..., I ;

*B*<sub>*j*</sub>: efeito aleatório do bloco j, sendo j=1,2, ..., J e b<sub>k</sub> ∩ NID ( 0,  $\sigma^2_b$ );

 $e_{ij}$ : efeito aleatório do erro experimental, sendo  $e_{ij} \cap \text{NID}$  ( 0,  $\sigma^2_e$ );

3.2.2 Correção de estande

3.2.2.1 Dados originais (Sem correção)

Foram utilizados os valores fenotípicos originais para realizar a análise de variância.

3.2.2.2 Correção por Regra de três simples (RT)

Foi utilizada a seguinte fórmula:

$$
Z_{ij} = \mathbf{Y}_{ij} \frac{H}{X_{ij}}
$$

Em que:

Z<sub>ij</sub>: Valor corrigido;

Yij: Valor observado;

H: estande ideal da parcela;

 $X_{ij}$ : estande observado.

3.2.2.3 Correção pelo Método de Zuber (1942)

Foi utilizada a seguinte fórmula:

$$
Z_{ij} = Y_{ij} + \frac{70}{100} \bigoplus Y_{ij} - X_{ij} \frac{Y_{ij}}{X_{ij}}
$$

Em que:

$$
Z_{ij}
$$
: Valor corrigido;

- Yij: Valor observado;
- H: estande ideal da parcela;

Xij: estande observado

3.2.2.4 Correção utilizando-se a análise de Covariância baseada no estande médio

Foi utilizada a seguinte fórmula:

$$
Y_{ij} = \mu + G_i + B_j + \beta \bigotimes_{ij} - \overline{X} \cdot \overline{f} \varepsilon_{ij}
$$

Em que:

Yij: valor observado;

 $\upmu$ : media geral

G<sub>i</sub>: efeito de genótipo;

B<sub>j</sub>: efeito de bloco;

: coeficiente de regressão médio do erro;

Xij: estande observado na parcela;

X : estande médio;

<sub>ij</sub>; erro da parcela ij.

O ajuste seguiu a fórmula:

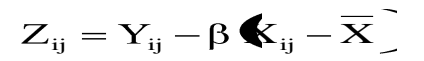

3.2.2.5 Correção utilizando-se a análise de Covariância baseada no estande ideal

Foi utilizada a seguinte fórmula:

$$
Y_{ij} = \mu + G_i + B_j + \beta \bigotimes_{ij} -H \bigg] \varepsilon_{ij}
$$

Em que:

Yij: valor observado;

: media geral

Gi : efeito de genótipo;

B<sub>j</sub>: efeito de bloco;

 $\beta$ : coeficiente de regressão médio do erro;

Xij: estande observado na parcela;

H: estande ideal;

<sub>ij</sub>; erro da parcela ij.

O ajuste seguiu a fórmula:

$$
Z_{ij} = Y_{ij} - \beta \bigotimes_{ij} -H \Big]
$$

3.2.2.6 Correção utilizando a análise de Covariância, segundo Modelo proposto por Cruz (1971)

Foi utilizada a seguinte fórmula:

$$
Y_{ij} \frac{H}{X_{ij}} = \mu + G_i + B_j + c \bigoplus_{ij} -\overline{F} \bigoplus \varepsilon_{ij}
$$

Em que:

Yij: valor observado;

: media geral

Gi : efeito de genótipo;

B<sub>j</sub>: efeito de bloco;

c : coeficiente de compensação;

Fij : número de falhas na parcela;

F : estande médio;

Xij: estande observado na parcela;

H: estande ideal;

<sub>ij</sub>; erro da parcela ij.

O ajuste seguiu a fórmula:

$$
Z_{ij} = Y_{ij} \frac{H}{X_{ij}} - \hat{c} \bigg( \mathbf{F}_{ij} - \overline{F} \bigg)
$$

3.2.2.7 Correção para um fator de compensação estimado a partir dos dados experimentais, segundo modelo proposto por Vencovsky e Cruz (1991)

Foi utilizada a seguinte fórmula:

$$
Z_{ij} = Y_{ij} + \mathbf{C} - a \mathbf{H} - X_{ij} \frac{Y_{ij}}{X_{ij}}
$$

Em que:

Z<sub>ij</sub>: Valor corrigido;

Yij: valor observado;

a : coeficiente de proporção;

Xij: estande observado na parcela;

H: estande ideal;

3.2.2.8 Correção estratificada (SCHMILDT et al., 2001).

Foi utilizada a seguinte fórmula:

$$
Z_{ij} \triangleleft = Y_{ij} \triangleleft - \hat{\beta}_k \bigotimes_{ij} \triangleleft - H \right)
$$

Em que:

Z<sub>ij</sub>: valor corrigido;

 $Y_{ij(k)}$ : valor observado do cultivar i do grupo k;

<sub>k</sub> : coeficiente de proporção do grupo k;

 $X_{ij(k)}$ : estande observado na parcela com o cultivar i do grupo k;

H: estande ideal;

Nas comparações da eficiência relativa das técnicas de correção de estande, em cada ambiente, utilizou-se como medida o coeficiente de variação experimental (CV) e os valores da estatística F do teste de Snedecor. Assim sendo, considerou-se como melhor método aquele que minimiza o coeficiente de variação e maximiza a estatística F.

Considerando a análise conjunta dos ambientes, foi proposta a identificação de um método de ajuste que permita a obtenção dos menores valores de coeficiente de variação e maiores valores de F, constantes nos vários ambientes. Para isto, para cada estatística, isoladamente ou em ambas conjuntamente, foi utilizado a metodologia para adaptabilidade e estabilidade de Lin e Binns (1988).

1) Para cada estatística (F ou CV)

$$
P_i = \sum_{j=1}^n \left( W_{ij} - M_j \right)^2 / 2e
$$

Em que: P<sub>i</sub>; estimativa da eficiência do método i. Quanto menor o valor de P<sub>i</sub>, mais eficaz o método. Wij é o valor de 100/CV ou, F do i-ésimo método no j-ésimo ambiente, sendo que  $P_i$  torna-se  $P_{i(CV)}$  e  $P_{i(F)}$ , respectivamente.  $M_j$  é a resposta máxima entre todos os métodos no ambiente j e *e* é o número de ambientes.

2) Multivariado (F e CV)

Conforme descrito por Carneiro (1998), utilizou-se a seguinte expressão:

$$
P_{mi} = \sum_{k=1}^{v} \left[ P_{ik} \frac{1}{\frac{\lambda}{\sigma_{pk}}} \right]
$$

Em que:  $P_{mi}$  é o estimador do  $P_i$  multivariado para o método de ajuste i;  $P_{ik}$  $\acute{\text{e}}$  o estimador do  $P_i$  para cada método i relativo à k-ésima variável (F e CV);  $\sigma_{pk}$  é o desvio-padrão dos P<sub>i</sub>´s para a k-ésima variável

Todas as análises estatísticas foram processadas no programa GENES (CRUZ, 2001).

#### **4 RESULTADOS E DISCUSSÃO**

#### **4.1 Estande final**

Observou-se efeito significativo de estande final em todos ambientes (Tabela

1).

Tabela 1 - Resumo da análise variância para o estande final em experimentos de avaliação de cultivares de híbridos de melão do tipo Amarelo. Mossoró-RN, UFERSA, 2009.

| Ambiente       |                                   | Amarelo |           |
|----------------|-----------------------------------|---------|-----------|
|                | $\mathbf{F}$                      | Média   | <b>CV</b> |
|                | $2,77$ <sup>*</sup>               | 17,83   | 6,51      |
| $\overline{2}$ | 2,61                              | 17,97   | 6,87      |
| 3              | 2,91                              | 17,93   | 5,71      |
| 4              | $2,66^\ast$<br>3,98 <sup>**</sup> | 17,63   | 6,14      |
| 5              |                                   | 17,98   | 4,83      |
| 6              | $2,86^*$                          | 18,17   | 4,14      |
| 7              | $2,50^*$                          | 18,03   | 5,17      |
| 8              | $2,18$ <sup>*</sup>               | 17,73   | 4,18      |
| 9              | $3,11$ <sup>*</sup>               | 17,83   | 6,67      |
| 10             | $2,84$ <sup>*</sup>               | 18,08   | 5,41      |
| 11             | $2,45^*$                          | 18,23   | 8,13      |
| 12             | $2,94$ **                         | 17,77   | 5,70      |
| Média          |                                   | 17,93   | 5,79      |

\*\*, \*: Significativo a 1% e 5% de probabilidade pelo teste F de Snedecor, ns: não significativo. Fonte: dados obtidos da pesquisa (2009).

As estimativas das médias dos ambientes muito próximas do estande ideal é devida à instalação dos experimentos com o uso de mudas, prática comum em ensaios com meloeiros no Agropolo Mossoró-Assu. Por outro lado constatou-se pouca variação no estande médio entre os ambientes. A amplitude total observada foi de 0,6.

Com relação à qualidade experimental, constatou-se que os experimentos foram precisos, uma vez que, em todos os ambientes as estimativas dos coeficientes de variação foram inferiores a 10%.

#### **4.2 Comparação de métodos**

Para a produtividade, considerando-se as estimativas da estatística F do teste de Snedecor, observou-se que o método da correção estratificada proporcionou os maiores valores na maioria dos experimentos, principalmente no ambiente 7 (Tabela 2).

Considerando o índice  $P_{i(F)}$ , o método da correção estratificada, com a menor estimativa, também foi o mais recomendado para correção do estande, enquanto que o método que utiliza regra de três observou-se o maior valor (99,26) (Tabela 2). Os demais métodos de correção foram equivalentes, com valores muito próximos.

Em experimentos de avaliação de genótipos em um programa de melhoramento genético é imprescindível ter elevada precisão para que as diferenças entre os materiais avaliados possam ser detectadas. O coeficiente de variação (CV) é a medida mais utilizada para se comparar a precisão experimental. No presente trabalho, as estimativas dos CV's estão dentro da faixa observada para a cultura em outros trabalhos de avaliação de cultivares (GURGEL, 2005; NUNES et al., 2004; NUNES et al., 2005). Em função dos ambientes de avaliação, os valores verificados podem ser classificados como baixos (ambientes 3, 4 e 5), médios (ambientes 2 e 9), altos (ambientes 1, 6, 7, 8 e 10) e muito altos (ambientes 11 e 12) conforme a classificação estabelecida por Lima et al. (2004) para o meloeiro (Tabela 2).

Tabela 2 - Valores da estatística F e dos índices  $P_{i(F)}$  para a produtividade (t ha<sup>-1</sup>) de frutos de híbridos de melão amarelo avaliados em doze ambientes do Agropolo Mossoró-Assu. Mossoró-RN, UFERSA, 2009.

| Ambiente       | F (Métodos)         |                               |                    |                     |                     |                      |                      |                      |
|----------------|---------------------|-------------------------------|--------------------|---------------------|---------------------|----------------------|----------------------|----------------------|
|                | <b>OR</b>           | RT                            | ZU                 | <b>COM</b>          | <b>COI</b>          | CR                   | <b>VC</b>            | CE                   |
| 1              | $2,56^*$            | $1,98^{\overline{\text{ns}}}$ | $2,13^{\rm ns}$    | $3,14^*$            | $3,14^*$            | $2,99^*$             | $3,40^*$             | $2,55^*$             |
| $\overline{2}$ | $9,07***$           | $10,38***$                    | $10,31$ **         | $9,20^{**}$         | $9,20^{**}$         | $11,14***$           | $9,70^{**}$          | $9,19***$            |
| 3              | $4,99***$           | $3,51***$                     | $4,16$ **          | $5,09^{**}$         | $5,09^{**}$         | $4,86$ **            | $5,07***$            | $5,09^{**}$          |
| $\overline{4}$ | $6,28***$           | $3,31***$                     | $4,02$ **          | $6,55***$           | $6,55***$           | $5,92$ **            | $6,69***$            | $6,55***$            |
| 5              | $1,14^{\text{ns}}$  | $1,17^{\text{ns}}$            | $1,06^{\text{ns}}$ | $1,58^{ns}$         | $1,58^{ns}$         | $1,58^{ns}$          | $1,69^{ns}$          | $1,08^{ns}$          |
| 6              | $2,21^*$            | $2,22^*$                      | $2,22^*$           | $2,65^*$            | $2,65^*$            | $2,42^*$             | $2,22^*$             | $3,26$ **            |
| 7              | $5,05***$           | $5,09^{**}$                   | $5,09^*$           | $4,77***$           | $4,77***$           | $4,77***$            | $4,46$ **            | $32,29$ <sup>*</sup> |
| 8              | $4,47***$           | $3,92^*$                      | $4,13***$          | $5,60^{**}$         | $5,60^{**}$         | $5,27***$            | $4,41$ <sup>**</sup> | $7,66^{**}$          |
| 9              | $3,94$ <sup>*</sup> | $4,57$ <sup>**</sup>          | $4,50^{**}$        | $4,45***$           | $4,45***$           | $4,31$ <sup>**</sup> | $4,38***$            | $4,45$ **            |
| 10             | $2,13^{ns}$         | $2,68^*$                      | $2,52^*$           | $3,04$ <sup>*</sup> | $3,04$ <sup>*</sup> | $3,12^*$             | $3,22^*$             | $3,05^*$             |
| 11             | $1,32^{ns}$         | $1,36^{ns}$                   | $1,36^{\text{ns}}$ | $1,38^{ns}$         | $1,38^{ns}$         | $1,33^{ns}$          | $1,35^{\text{ns}}$   | $1,38^{ns}$          |
| 12             | $1,55^{ns}$         | $1,64^{ns}$                   | $1,62^{ns}$        | $1,66^{ns}$         | $1,66^{ns}$         | $1,68^{ns}$          | $1,70^{\text{ns}}$   | $4,12$ **            |
| $P_{i(F)}$     | 95,87               | 99,26                         | 96,35              | 96,49               | 96,49               | 96,32                | 95,27                | 0,62                 |

<sup>\*\*, \*:</sup> Significativo a 1% e 5% de probabilidade pelo teste F de Snedecor, ns: não significativo. OR: sem correção; RT: correção por regra de três; ZU: correção pelo método de Zuber; COM: correção pela covariância com estande médio; COI: correção pela covariância com estande ideal; CR: correção pelo método de Cruz (1971); VC: correção pelo método de Vencovsky e Cruz (1991); CE: correção estratificada.

Fonte: dados obtidos da pesquisa (2009).

Pelo índice P<sup>i</sup> para o coeficiente de variação, verificou-se que os métodos de Cruz e da correção estratificada foram aqueles que proporcionaram maior precisão (Tabela 3), corroborando com os resultados observados do teste F (Tabela 2).

| Ambiente       | CV (Métodos) |        |        |            |            |       |           |       |
|----------------|--------------|--------|--------|------------|------------|-------|-----------|-------|
|                | <b>OR</b>    | RT     | ZU     | <b>COM</b> | <b>COI</b> | CR    | <b>VC</b> | CE    |
| $\mathbf{1}$   | 28,46        | 31,41  | 30,49  | 27,33      | 32,07      | 37,99 | 26,34     | 30,55 |
| $\overline{2}$ | 18,25        | 17,38  | 17,18  | 18,17      | 17,65      | 17,91 | 17,66     | 17,65 |
| 3              | 6,21         | 8,07   | 7,16   | 6,18       | 6,09       | 7,04  | 6,19      | 6,09  |
| $\overline{4}$ | 8,96         | 12,81  | 11,45  | 8,68       | 9,12       | 11,09 | 8,68      | 9,12  |
| 5              | 10,37        | 12,31  | 11,60  | 10,14      | 10,67      | 12,11 | 10,19     | 10,22 |
| 6              | 22,43        | 22,16  | 22,18  | 21,50      | 18,60      | 20,41 | 22,21     | 23,91 |
| 7              | 27,24        | 29,93  | 29,10  | 26,09      | 31,24      | 37,01 | 24,06     | 28,40 |
| 8              | 25,03        | 29,08  | 27,90  | 22,67      | 33,54      | 47,44 | 22,57     | 29,41 |
| 9              | 19,96        | 16,74  | 16,55  | 16,66      | 15,75      | 17,43 | 16,54     | 15,75 |
| 10             | 32,79        | 29,51  | 30,32  | 30,43      | 24,51      | 25,80 | 27,37     | 24,51 |
| 11             | 46,62        | 47,31  | 46,98  | 46,41      | 44,09      | 48,91 | 46,85     | 44,09 |
| 12             | 43,23        | 41,40  | 41,80  | 42,03      | 34,33      | 37,80 | 40,76     | 32,74 |
| $P_{i(CV)}$    | 149,98       | 110,92 | 121,99 | 178,55     | 120,80     | 50,11 | 195,05    | 77,78 |

Tabela 3 - Valores de coeficiente de variação e dos índices  $P_{i(CV)}$  para a produtividade (t ha-1 ) de frutos de híbridos de melão amarelo avaliados em doze ambientes do Agropolo Mossoró-Assu. Mossoró-RN, UFERSA, 2009.

OR: sem correção; RT: correção por regra de três; ZU: correção pelo método de Zuber; COM: correção pela covariância com estande médio; COI: correção pela covariância com estande ideal; CR: correção pelo método de Cruz (1971); VC: correção pelo método de Vencovsky e Cruz (1991); CE: correção estratificada.

Fonte: Dados obtidos da pesquisa (2009).

Com relação ao teor de sólidos solúveis, para as estimativas do teste F de Snedecor, verificou-se também que a correção estratificada foi a mais indicada para correção dos valores observados, uma vez que a estimativa  $P_{i(F)}$  foi a mais indicada (Tabela 4). O método que proporcionou maior  $P_{i(F)}$  foi a correção com regra de três, sendo, portanto, o menos recomendado.

Constatou-se menor variação das estimativas do coeficiente de variação, com valores classificados de baixo a médio conforme a classificação de Lima et al. (2004). Considerando os valores do índice  $P_{i(CV)}$ , novamente o mais indicado foi a correção estratificada sugerida por Schmildt et al. (2001).

| Ambiente                 | F (Métodos)          |                 |                     |                      |                    |                    |                    |                       |  |
|--------------------------|----------------------|-----------------|---------------------|----------------------|--------------------|--------------------|--------------------|-----------------------|--|
|                          | <b>OR</b>            | RT              | ZU                  | <b>COM</b>           | <b>COI</b>         | CR                 | <b>VC</b>          | CE                    |  |
| 1                        | $5,10^{**}$          | $2,16^*$        | $2,77$ <sup>*</sup> | $5,34^{**}$          | $5,35^{**}$        | $5,10^{**}$        | $5,39^{**}$        | $5,23^{**}$           |  |
| $\overline{2}$           | $2,07^{\text{ns}}$   | $2,49^{ns}$     | $2,65^{\text{ns}}$  | $2,54^{ns}$          | $2,55^{\text{ns}}$ | $2,43^{ns}$        | $2,51^{\text{ns}}$ | $2,54^{ns}$           |  |
| 3                        | $4,99^{**}$          | $3,51$ **       | $4,16***$           | $5,09^{**}$          | $5,09^{**}$        | $4,85$ **          | $5,07***$          | $5,09^{**}$           |  |
| $\overline{\mathcal{A}}$ | $6,28***$            | $3,31$ **       | $4,02***$           | $6,54***$            | $6,54***$          | $5,92$ **          | $6,67***$          | $6,54***$             |  |
| 5                        | $1,14^{ns}$          | $1,17^{\rm ns}$ | $1,06^{\text{ns}}$  | $1,57^{ns}$          | $1,57^{ns}$        | $1,58^{ns}$        | $1,67^{\text{ns}}$ | $1,08^{ns}$           |  |
| 6                        | $4,96$ **            | $3,93$ **       | $4,5$ <sup>**</sup> | $5,04$ <sup>**</sup> | $5,04***$          | $5,32$ **          | $5,09^{**}$        | $4,91$ <sup>**</sup>  |  |
| $\overline{7}$           | $6,08$ **            | $6,85***$       | $6,77***$           | $5,67$ **            | $5,67$ **          | $5,94$ **          | $5,55$ **          | 12,98*                |  |
| 8                        | $5,10^{**}$          | $5,04^{**}$     | $5,16^{**}$         | $5,01$ **            | $5,01***$          | $4,49^{**}$        | $5,01***$          | 17,09*                |  |
| 9                        | $0,52^{ns}$          | $0,43^{ns}$     | 0.41 <sup>ns</sup>  | $0,66^{ns}$          | $0,66^{ns}$        | $0,67^{\text{ns}}$ | $0,68^{ns}$        | $0,66^{ns}$           |  |
| 10                       | $2,36^{ns}$          | $2,28^{ns}$     | $2,14^{ns}$         | $2,42^{ns}$          | $2,43^{ns}$        | $2,53^{ns}$        | $2,46^{ns}$        | $2,42^{ns}$           |  |
| 11                       | $4,67$ <sup>**</sup> | $5,18***$       | $6,01***$           | $6,06***$            | $6,05***$          | $6,18***$          | $6,14***$          | $6,06***$             |  |
| 12                       | $7,72$ **            | $4,12***$       | $4,89***$           | $11,06$ **           | $11,06$ **         | $10,86^{**}$       | $11,27$ **         | $10,51$ <sup>**</sup> |  |
| $P_{i(F)}$               | 25,91                | 32,68           | 29,70               | 24,94                | 24,94              | 26,15              | 25,15              | 0,14                  |  |

Tabela 4 - Valores da estatística F e dos índices  $P_{i(F)}$  para sólidos solúveis (%) de frutos de híbridos de melão amarelo avaliados em doze ambientes do Agropolo Mossoró-Assu. Mossoró-RN, UFERSA, 2009.

\*\*, \*: Significativo a 1% e 5% de probabilidade pelo teste F de Snedecor, ns: não significativo. OR: sem correção; RT: correção por regra de três; ZU: correção pelo método de Zuber; COM: correção pela covariância com estande médio; COI: correção pela covariância com estande ideal; CR: correção pelo método de Cruz (1971); VC: correção pelo método de Vencovsky e Cruz (1991); CE: correção estratificada.

Fonte: Dados obtidos pela pesquisa (2009).

| Ambiente       | CV (Métodos) |       |       |            |            |       |           |       |
|----------------|--------------|-------|-------|------------|------------|-------|-----------|-------|
|                | <b>OR</b>    | RT    | ZU    | <b>COM</b> | <b>COI</b> | CR    | <b>VC</b> | CE    |
| $\mathbf{1}$   | 6,24         | 9,92  | 8,55  | 6,14       | 6,27       | 7,22  | 6,15      | 6,19  |
| $\overline{2}$ | 8,08         | 9,28  | 8,42  | 7,83       | 7,59       | 8,57  | 7,84      | 7,59  |
| 3              | 6,21         | 8,07  | 7,16  | 6,18       | 6,09       | 7,04  | 6,20      | 6,09  |
| $\overline{4}$ | 8,96         | 12,81 | 11,45 | 8,67       | 9,12       | 11,09 | 8,68      | 9,12  |
| 5              | 10,36        | 12,31 | 11,60 | 10,14      | 10.67      | 12,11 | 10,19     | 10,22 |
| 6              | 4,67         | 5,61  | 5,01  | 4,60       | 4,51       | 4,83  | 4,56      | 4,93  |
| $\tau$         | 12,46        | 14,06 | 13,44 | 12,40      | 12,74      | 14,48 | 12,38     | 12,11 |
| 8              | 9,89         | 10,69 | 10,32 | 9,88       | 10,05      | 11,25 | 9,91      | 9,41  |
| 9              | 10,46        | 13,67 | 12,50 | 10,25      | 10,64      | 12,47 | 10,18     | 10,63 |
| 10             | 8,65         | 9,68  | 9,05  | 8,65       | 8,36       | 9,44  | 8,57      | 8,35  |
| 11             | 9,28         | 8,67  | 8,04  | 8,07       | 7,65       | 8,24  | 7,95      | 7,65  |
| 12             | 10,42        | 13,82 | 12,74 | 9,14       | 10,28      | 11,85 | 9,27      | 10,31 |
| $P_{i(CV)}$    | 13,48        | 13,24 | 13,24 | 14,81      | 14,82      | 15,33 | 15,11     | 0,06  |

Tabela 5 - Valores de coeficiente de variação e dos índices  $P_{i(CV)}$  para sólidos solúveis (%) de frutos de híbridos de melão amarelo avaliados em doze ambientes do Agropolo Mossoró-Assu. Mossoró-RN, UFERSA, 2009.

OR: sem correção; RT: correção por regra de três; ZU: correção pelo método de Zuber; COM: correção pela covariância com estande médio; COI: correção pela covariância com estande ideal; CR: correção pelo método de Cruz (1971); VC: correção pelo método de Vencovsky e Cruz (1991); CE: correção estratificada.

Fonte: dados obtidos pela pesquisa (2009).

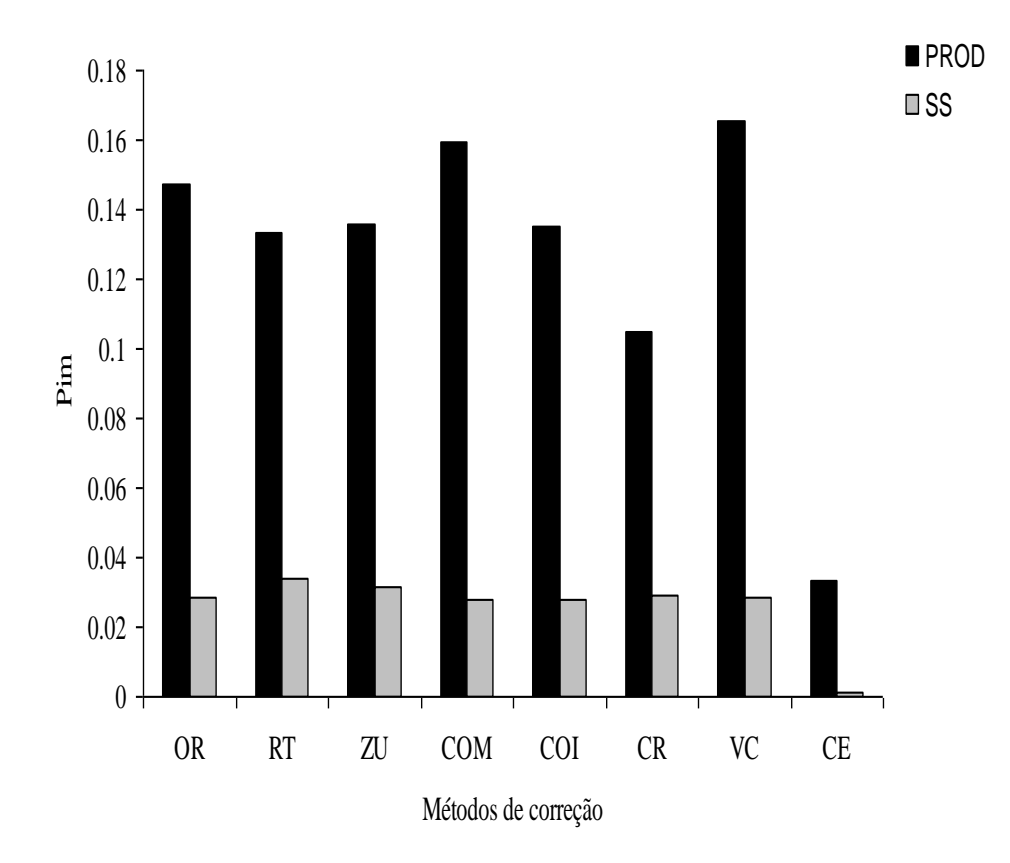

Figura 1 - Valores do índice multivariado (P<sub>im</sub>) para oito métodos de correção de estande para a produtividade (t ha<sup>-1</sup>) e sólidos solúveis de frutos de melão amarelo avaliados em doze ambientes do Agropolo Mossoró-Assu. Mossoró-RN, UFERSA, 2009. OR: sem correção; RT: correção por regra de três; ZU: correção pelo método de Zuber; COM: correção pela covariância com estande médio; COI: correção pela covariância com estande ideal; CR: correção pelo método de Cruz (1971); VC: correção pelo método de Vencovsky e Cruz (1991); CE: correção estratificada.

Considerando o índice multivariado Pim, destacou-se o método de correção estratificada (SCHMILDT et al., 2001). Comparando os oito métodos avaliados no presente trabalho em milho, Schmildt et al. (2001) e Schmildt et al. (2006) também

concluíram que a correção estratificada foi método mais consistente na correção da produtividade.

Um aspecto relevante dos resultados obtidos é que o método de correção realizado por regra de três, muito utilizado por muitos pesquisadores, não é adequado para corrigir os dados observados. Por não existir proporcionalidade linear entre o número de plantas e o rendimento, fato verificado por vários autores para o milho (CRUZ, 1971; VENCOVSKY e CRUZ, 1991; VERONESI et al., 1995; SCHMILDT et al., 2006), em feijão (PIANA et al., 2007) e em eucalipto (ANDRADE et al., 2006). Isto também foi observado na característica sólidos solúveis (Tabelas 4 e 5).

O método de Zuber não foi adequado, confirmando os resultados observados por Veronesi et al. (1995) e Vencovsky e Cruz (1991). Outro ponto que merece destaque é que os métodos de correção pela covariância com estande médio (COM), correção pela covariância com estande ideal (COI), correção pelo método de Cruz (1971) (CR) e correção pelo método de Vencovsky e Cruz (1991) (VC) não foram superiores àqueles baseado em correção com regra de três e pela fórmula de Zuber. Isto é contraditório com outros trabalhos de comparação de métodos realizados. Em trabalhos de correção de estande em milho, Vencovsky e Cruz (1991) concluíram que o método correção pela covariância com estande ideal (COI), foi o mais eficiente em todas as situações estudadas, enquanto que os métodos de correção pelo método de Cruz (1971) (CR) e correção pelo método de Vencovsky e Cruz (1991) (VC) foram eficientes sob alta precisão experimental e pequena porcentagem de falhas.

O uso de correção estratificada é justificado pela existência de relação entre o estande médio e a variável resposta estudada, no caso do presente trabalho, produtividade e sólidos solúveis. Com a existência dessa relação, a princípio, pode-se comentar que cultivares com maior potencial para estande final também têm maior potencial para a variável resposta. Em outras palavras, os cultivares possuem coeficientes de regressão do erro, obtidos na análise de covariância, distintos, proporcionando, portanto, maior eficiência no método da correção estratificada.

#### **3.3. Ajuste de médias**

Com relação às médias da produtividade, observou-se que os métodos de correção por regra de três e Zuber superestimaram os valores em todos os ambientes (Tabela 6). Por outro lado, as médias originais (sem correção) e aquelas produzidas pelo método de covariância baseado no estande médio foram semelhantes. Esse fato foi verificado por diversos autores (ÁVILA e SANCHEZ, 1978; VERONESI et al., 1995; SCHMILDT et al., 2001). O grande inconveniente desse método é o ajuste em torno de um estande médio. Isto provoca redução da produção de cultivares que se apresentaram com estande ideal (20 plantas).

Para os demais métodos, em alguns ambientes, houve superestimação das médias, enquanto que em outros, subestimação. Contudo, vale ressaltar que para os métodos com correção com o uso da regra de três e de Zuber, as diferenças foram maiores, conforme observado nas médias dos doze ambientes (Tabela 6).

| Ambiente       | Médias (Métodos) |       |            |       |       |       |           |       |  |
|----------------|------------------|-------|------------|-------|-------|-------|-----------|-------|--|
|                | <b>OR</b>        | RT    | ${\rm ZU}$ | COM   | COI   | CR    | <b>VC</b> | CE    |  |
| $\mathbf{1}$   | 43,92            | 49,46 | 47,80      | 43,92 | 37,43 | 36,75 | 37,19     | 39,14 |  |
| $\overline{2}$ | 33,22            | 37,12 | 35,95      | 33,22 | 34,20 | 34,05 | 34,23     | 34,20 |  |
| 3              | 55,17            | 61,70 | 59,74      | 55,17 | 50,22 | 49,55 | 50,09     | 50,22 |  |
| $\overline{4}$ | 43,74            | 49,89 | 48,04      | 43,74 | 46,79 | 43,84 | 46,93     | 46,79 |  |
| 5              | 19,84            | 22,27 | 21,54      | 19,84 | 12,24 | 11,25 | 11,64     | 14,20 |  |
| 6              | 49,98            | 55,01 | 53,50      | 49,98 | 57,78 | 59,12 | 57,76     | 39,69 |  |
| $\tau$         | 34,73            | 39,04 | 37,74      | 34,73 | 29,00 | 28,57 | 28,21     | 16,83 |  |
| 8              | 32,99            | 37,44 | 36,10      | 32,99 | 22,30 | 19,16 | 21,73     | 24,90 |  |
| 9              | 52,44            | 59,18 | 57,16      | 52,44 | 55,47 | 55,83 | 55,64     | 55,47 |  |
| 10             | 31,09            | 34,45 | 33,45      | 31,09 | 38,60 | 38,57 | 38,67     | 38,60 |  |
| 11             | 31,62            | 34,84 | 33,87      | 31,62 | 33,28 | 33,63 | 33,36     | 33,28 |  |
| 12             | 40,69            | 45,76 | 44,24      | 40,69 | 49,81 | 49,88 | 49,73     | 50,74 |  |
| Média          | 39,12            | 43,85 | 42,43      | 39,12 | 38,93 | 38,35 | 38,77     | 37,01 |  |

Tabela 6 - Valores médios da produtividade (t ha<sup>-1</sup>) de frutos de híbridos de melão amarelo avaliados em doze ambientes do Agropolo Mossoró-Assu. Mossoró-RN, UFERSA, 2009.

OR: sem correção; RT: correção por regra de três; ZU: correção pelo método de Zuber; COM: correção pela covariância com estande médio; COI: correção pela covariância com estande ideal; CR: correção pelo método de Cruz (1971); VC: correção pelo método de Vencovsky e Cruz (1991); CE: correção estratificada.

Fonte: dados obtidos da pesquisa (2009).

Para o teor de sólidos solúveis (Tabela 7), registrou-se comportamento semelhante àqueles da produtividade (Tabela 6), podendo ser feitos os mesmos comentários.

Ambiente Média (Métodos) OR RT ZU COM COI CR VC CE 1 8,38 9,44 9,12 8,38 8,21 8,07 8,20 8,27 2 10,61 11,85 11,48 10,61 10,95 10,89 10,96 10,95 3 10,83 10,83 12,12 10,83 11,73 10,98 10,89 10,98 4 9,49 9,49 10,83 9,49 10,43 9,03 8,64 9,01 5 7,68 7,68 8,59 7,68 8,32 7,29 7,18 7,27 6 10,33 10,33 11,39 10,33 11,07 10,54 10,43 10,54 7 8,63 8,63 9,66 8,63 9,35 8,40 8,36 8,38 8 10,04 10,04 11,36 10,04 10,96 9,87 9,83 9,86 9 8,91 8,91 10,04 8,91 9,70 8,58 8,43 8,57 10 10,11 10,11 11,22 10,11 10,89 10,36 10,24 10,36 11 9,01 9,01 10,18 9,01 9,83 8,01 7,85 7,98 12 9,01 10,18 9,83 9,01 9,01 7,85 7,98 7,98 Média 9,42 9,71 10,49 9,42 10,04 9,16 9,08 9,18

Tabela 7 - Valores médios de sólidos solúveis (%) de frutos de híbridos de melão amarelo avaliados em doze ambientes do Agropolo Mossoró-Assu. Mossoró-RN, UFERSA, 2009.

OR: sem correção; RT: correção por regra de três; ZU: correção pelo método de Zuber; COM: correção pela covariância com estande médio; COI: correção pela covariância com estande ideal; CR: correção pelo método de Cruz (1971); VC: correção pelo método de Vencovsky e Cruz (1991); CE: correção estratificada.

Fonte: dados obtidos da pesquisa (2009).

### **5 CONCLUSÕES**

- O método de correção estratificada do estande foi o mais eficiente para correção das médias de produtividade e sólidos solúveis em experimentos de avaliação de híbridos de melão amarelo.

#### **REFERÊNCIAS**

ANDRADE, H. B.; RAMALHO, M. A. P.; BUENO FILHO, J. S. de S.; RESENDE, M. D. V.de.; XAVIER, A.; SCOLFORO, J. R. S. Alternativas para atenuar a diferença de estande nos experimentos de avaliação de clones de *Eucalyptus urophylla***. Revista Árvore**., Viçosa, v. 30, n. 1, p. 11-18, mar. 2006.

ÁVILA, A. V. ; SÁNCHEZ, F. M. Comparación de métodos de ajustes para correción por fallas en sorgos para grano. **Agrociência,** v. 31, p. 45-64. jan-mar.1978.

BORÉM, A. **Melhoramento de plantas**. Viçosa: UFV, 1997. 547p.

CARNEIRO, P.C.S. **Novas metodologias de análise da adaptabilidade e estabilidade de comportamento**. Viçosa, MG: UFV, 1998. 168 f. Tese (Doutorado) – Universidade Federal de Viçosa, Viçosa.

CRUZ, V. F. da. **Estudo sobre a correção de produção de parcelas em ensaios com milho**. Piracicaba, SP: ESALQ, 1971. 143p. Tese (Doutorado) – Escola Superior de Agricultura Luiz de Queiróz.

CRUZ, C.D. **Programa GENES**: aplicativo computacional em genética. Viçosa, UFV, 2001. 648p.

DIAS, R. C. S.; COSTA, N. D.; SILVA, P. C. G.; QUEIRÓZ, M. A .; ZUZA, F.; LEITE, L. A. S.; PESSOA, P. F. A. P.; TARAO, D. A. Cadeia produtiva do melão no Nordeste. In: CASTRO, A. M. G.; LIMA, S. M. V.; GOEDART, W. J.; FREITAS FILHO, A.; VASCONCELOS, J. R. P. (eds). **Cadeias produtivas e sistemas naturais:**  Prospecção tecnológica. Brasília: SPI. 1998. Cap. 17, p. 440-493.

FEDERER, W. T. **Experimental Design:** Theory and Application. Oxford: IBH Publishing Co. Cap. 3, p. 59-85, 1963.

FNP. **Agrianual 2006** – Anuário da Agricultura Brasileira. São Paulo: Instituto FNP. 2006.

GOMEZ, K. A. **Techniques for field experiments with rice**. Los Banos: Philippines Internacional Rice Research Institute, 1972. 160p.

GOMEZ, K. A ; DATTA, S. K. Missing hills in rice experimental plots. **Agronomy Journal**, Madison, v. 62, n.2, p. 163-164, 1972.

GURGEL, F. L.; KRAUSE, W.; SCHMILDT, E. R.; SENA, L. C. N. Indicação de híbridos de melão para o Rio Grande do Norte. **Revista Ceres**, Viçosa, v. 52, v. 299, p. 115-123. jan-mar. 2005.

INSTITUTO BRASILEIRO DE GEOGRAFIA E ESTATISTICA. **Produção agrícola**. [2007]. Disponível [http://www.sidra.ibge.gov.br/listtab.asp?c=1612&z=t&o=11.](http://www.sidra.ibge.gov.br/listtab.asp?c=1612&z=t&o=11) Acesso em: 21 dez. 2007.

KIESSELBACH, T. A. Competition as a source of error in comparative corn yields. **Journal of the American of Agronomy**, v. 14-15, n.1, p. 199-215, 1923.

LE CLERG, E. L. Significance of experimental design in plant breeding. In: FREY, K.J. (Ed.). **Plant breeding symposium**. Ames Iowa State University, 1967. p.243-313.

LIN, C.S.; BINNS, M.R. A superiority measure of cultivar performance for cultivar x location data. **Canadian Journal of Plant Science**, v.68, n.1, p.193-198, 1988.

LIMA, L. L., NUNES, G. H. S.; BEZERRA NETO, F. Coeficientes de variação de algumas características do meloeiro: uma proposta de classificação. **Horticultura Brasileira**, Brasília, v. 22, n.1, 14-17, mar, 2004.

NUNES, G. H. de S.; SANTOS JÚNIOR, J. J. S.; VALE, F. A.; BEZERRA NETO, F.; ALMEIDA, A. H. B.; MEDEIROS, D. C. Aspectos produtivos e de qualidade de híbridos de melão cultivados no Agropolo Mossoró-Assu . **Horticultura Brasileira**, Brasília, v.22, n.4, p.744-747, dez, 2004.

NUNES, G. H. S.; SANTOS JÚNIOR, J. J.; ANDRADE, F. V.; BEZERRA NETO, F.; MENEZES, J. B.; PEREIRA, E. W. L. Desempenho de híbridos do grupo *inodorus* em Mossoró**. Horticultura Brasileira**, Brasília, v. 23, n. 1, p. 90-94, mar, 2005.

NUNES, G. H. S.; TORQUATO, J. E.; SALES JÚNIOR, R.; FERREIRA, H. A.; BEZERRA NETO, F. Tamanho amostral para estimar o teor de sólidos solúveis totais em talhões de melão amarelo. **Caatinga**, Mossoró, v. 19, n.2, p. 117-122, mar-abr, 2006.

PIANA, C. F. de B.; SILVA, J. G. C. da and ANTUNES, I. F. Ajuste do rendimento para a variação do estande em experimentos de melhoramento genético do feijão. **Pesquisa Agropecuária Brasileira**, Brasília, v. 42, n. 12, p 1667-1696, dez, 2007.

REZENDE, M. D. V.; STURION, J. A; PEREIRA, J. C. D. Tamanho amostral para detecção de diferenças significativas entre tratamentos. **Boletim de Pesquisa Florestal**, Colombo, v. 49, p. 109-120, 2004.

SALES JÚNIOR, R.; SOARES, S. P. F.; AMARO FILHO, J.; NUNES, G. H. S.; MIRANDA, V. S. Qualidade do melão exportado pelo porto de Natal. **Horticultura Brasileira***,* Brasília, v. 22, n.1, p.98-100, jan-mar, 2004.

SALES JÚNIOR, D. F.; SALVIANO, A. M.; NUNES, G. H. S. Qualidade do melão exportado pelo porto de Natal-RN. **Ciência Rural**, Santa Maria, v. 36, n.1, p.286-289, jan-mar, 2006.

SCHMILDT, E. R.; CRUZ, C. D.; ZANUNCIO, J. C.; PEREIRA, P. R. G.; FERRÃO, R. G. Avaliação de métodos de correção do estande para estimar a produtividade em milho. **Pesquisa Agropecuária Brasileira***,* Brasília, v. 36, n. 8, p. 1011-1018, ago, 2001.

SCHMILDT, E. R; KRAUSE, W. Melhoria na eficiência dos experimentos de indicação de cultivares de milho. **Ciência. Agrotecnologia**, Lavras, v. 30, n. 1, p. 72- 80, jan-fev, 2006.

STELL, R. G. D ; TORRIE, J. H. **Analisys of covariance. Principles and procedures of statistics**. New York: McGraw-Hill Company, cap.15. p. 305-331, 1960.

SILVA, R. A.; BEZERRA NETO, F.; NUNES, G. H. S.; NEGREIROS, M. Z. Estimação de parâmetros e correlações em famílias de meio-irmãos de melões Orange Flesh HTC. **Caatinga**, Mossoró, v.15, n.1/2, p. 43-48, jan-jun, 2002.

VENCOVISK, R ; CRUZ, C.D. Comparação de métodos de correção do rendimento de parcelas com estandes variados**.** Brasília**, Pesquisa Agropecuária Brasileira**, Brasília, v.26, n.5, p. 647-657, 1991.

VERONESEI, J.A.; CRUZ, C.D.; CORRÊA, L. A.; SCAPIM, C. A. Comparação de métodos de ajuste do rendimento de parcelas com estandes variados. **Pesquisa Agropecuária Brasileira,** Brasília, v. 30, n. 2, p. 169-174, fev, 1995.

ZUBER, M. S. Relative efficiency of incomplete block designs in corn uniformity trial data. **Journal of the American Society of Agronomy**, v.34, n.1, p. 30-47, 1962.

# **Livros Grátis**

( <http://www.livrosgratis.com.br> )

Milhares de Livros para Download:

[Baixar](http://www.livrosgratis.com.br/cat_1/administracao/1) [livros](http://www.livrosgratis.com.br/cat_1/administracao/1) [de](http://www.livrosgratis.com.br/cat_1/administracao/1) [Administração](http://www.livrosgratis.com.br/cat_1/administracao/1) [Baixar](http://www.livrosgratis.com.br/cat_2/agronomia/1) [livros](http://www.livrosgratis.com.br/cat_2/agronomia/1) [de](http://www.livrosgratis.com.br/cat_2/agronomia/1) [Agronomia](http://www.livrosgratis.com.br/cat_2/agronomia/1) [Baixar](http://www.livrosgratis.com.br/cat_3/arquitetura/1) [livros](http://www.livrosgratis.com.br/cat_3/arquitetura/1) [de](http://www.livrosgratis.com.br/cat_3/arquitetura/1) [Arquitetura](http://www.livrosgratis.com.br/cat_3/arquitetura/1) [Baixar](http://www.livrosgratis.com.br/cat_4/artes/1) [livros](http://www.livrosgratis.com.br/cat_4/artes/1) [de](http://www.livrosgratis.com.br/cat_4/artes/1) [Artes](http://www.livrosgratis.com.br/cat_4/artes/1) [Baixar](http://www.livrosgratis.com.br/cat_5/astronomia/1) [livros](http://www.livrosgratis.com.br/cat_5/astronomia/1) [de](http://www.livrosgratis.com.br/cat_5/astronomia/1) [Astronomia](http://www.livrosgratis.com.br/cat_5/astronomia/1) [Baixar](http://www.livrosgratis.com.br/cat_6/biologia_geral/1) [livros](http://www.livrosgratis.com.br/cat_6/biologia_geral/1) [de](http://www.livrosgratis.com.br/cat_6/biologia_geral/1) [Biologia](http://www.livrosgratis.com.br/cat_6/biologia_geral/1) [Geral](http://www.livrosgratis.com.br/cat_6/biologia_geral/1) [Baixar](http://www.livrosgratis.com.br/cat_8/ciencia_da_computacao/1) [livros](http://www.livrosgratis.com.br/cat_8/ciencia_da_computacao/1) [de](http://www.livrosgratis.com.br/cat_8/ciencia_da_computacao/1) [Ciência](http://www.livrosgratis.com.br/cat_8/ciencia_da_computacao/1) [da](http://www.livrosgratis.com.br/cat_8/ciencia_da_computacao/1) [Computação](http://www.livrosgratis.com.br/cat_8/ciencia_da_computacao/1) [Baixar](http://www.livrosgratis.com.br/cat_9/ciencia_da_informacao/1) [livros](http://www.livrosgratis.com.br/cat_9/ciencia_da_informacao/1) [de](http://www.livrosgratis.com.br/cat_9/ciencia_da_informacao/1) [Ciência](http://www.livrosgratis.com.br/cat_9/ciencia_da_informacao/1) [da](http://www.livrosgratis.com.br/cat_9/ciencia_da_informacao/1) [Informação](http://www.livrosgratis.com.br/cat_9/ciencia_da_informacao/1) [Baixar](http://www.livrosgratis.com.br/cat_7/ciencia_politica/1) [livros](http://www.livrosgratis.com.br/cat_7/ciencia_politica/1) [de](http://www.livrosgratis.com.br/cat_7/ciencia_politica/1) [Ciência](http://www.livrosgratis.com.br/cat_7/ciencia_politica/1) [Política](http://www.livrosgratis.com.br/cat_7/ciencia_politica/1) [Baixar](http://www.livrosgratis.com.br/cat_10/ciencias_da_saude/1) [livros](http://www.livrosgratis.com.br/cat_10/ciencias_da_saude/1) [de](http://www.livrosgratis.com.br/cat_10/ciencias_da_saude/1) [Ciências](http://www.livrosgratis.com.br/cat_10/ciencias_da_saude/1) [da](http://www.livrosgratis.com.br/cat_10/ciencias_da_saude/1) [Saúde](http://www.livrosgratis.com.br/cat_10/ciencias_da_saude/1) [Baixar](http://www.livrosgratis.com.br/cat_11/comunicacao/1) [livros](http://www.livrosgratis.com.br/cat_11/comunicacao/1) [de](http://www.livrosgratis.com.br/cat_11/comunicacao/1) [Comunicação](http://www.livrosgratis.com.br/cat_11/comunicacao/1) [Baixar](http://www.livrosgratis.com.br/cat_12/conselho_nacional_de_educacao_-_cne/1) [livros](http://www.livrosgratis.com.br/cat_12/conselho_nacional_de_educacao_-_cne/1) [do](http://www.livrosgratis.com.br/cat_12/conselho_nacional_de_educacao_-_cne/1) [Conselho](http://www.livrosgratis.com.br/cat_12/conselho_nacional_de_educacao_-_cne/1) [Nacional](http://www.livrosgratis.com.br/cat_12/conselho_nacional_de_educacao_-_cne/1) [de](http://www.livrosgratis.com.br/cat_12/conselho_nacional_de_educacao_-_cne/1) [Educação - CNE](http://www.livrosgratis.com.br/cat_12/conselho_nacional_de_educacao_-_cne/1) [Baixar](http://www.livrosgratis.com.br/cat_13/defesa_civil/1) [livros](http://www.livrosgratis.com.br/cat_13/defesa_civil/1) [de](http://www.livrosgratis.com.br/cat_13/defesa_civil/1) [Defesa](http://www.livrosgratis.com.br/cat_13/defesa_civil/1) [civil](http://www.livrosgratis.com.br/cat_13/defesa_civil/1) [Baixar](http://www.livrosgratis.com.br/cat_14/direito/1) [livros](http://www.livrosgratis.com.br/cat_14/direito/1) [de](http://www.livrosgratis.com.br/cat_14/direito/1) [Direito](http://www.livrosgratis.com.br/cat_14/direito/1) [Baixar](http://www.livrosgratis.com.br/cat_15/direitos_humanos/1) [livros](http://www.livrosgratis.com.br/cat_15/direitos_humanos/1) [de](http://www.livrosgratis.com.br/cat_15/direitos_humanos/1) [Direitos](http://www.livrosgratis.com.br/cat_15/direitos_humanos/1) [humanos](http://www.livrosgratis.com.br/cat_15/direitos_humanos/1) [Baixar](http://www.livrosgratis.com.br/cat_16/economia/1) [livros](http://www.livrosgratis.com.br/cat_16/economia/1) [de](http://www.livrosgratis.com.br/cat_16/economia/1) [Economia](http://www.livrosgratis.com.br/cat_16/economia/1) [Baixar](http://www.livrosgratis.com.br/cat_17/economia_domestica/1) [livros](http://www.livrosgratis.com.br/cat_17/economia_domestica/1) [de](http://www.livrosgratis.com.br/cat_17/economia_domestica/1) [Economia](http://www.livrosgratis.com.br/cat_17/economia_domestica/1) [Doméstica](http://www.livrosgratis.com.br/cat_17/economia_domestica/1) [Baixar](http://www.livrosgratis.com.br/cat_18/educacao/1) [livros](http://www.livrosgratis.com.br/cat_18/educacao/1) [de](http://www.livrosgratis.com.br/cat_18/educacao/1) [Educação](http://www.livrosgratis.com.br/cat_18/educacao/1) [Baixar](http://www.livrosgratis.com.br/cat_19/educacao_-_transito/1) [livros](http://www.livrosgratis.com.br/cat_19/educacao_-_transito/1) [de](http://www.livrosgratis.com.br/cat_19/educacao_-_transito/1) [Educação - Trânsito](http://www.livrosgratis.com.br/cat_19/educacao_-_transito/1) [Baixar](http://www.livrosgratis.com.br/cat_20/educacao_fisica/1) [livros](http://www.livrosgratis.com.br/cat_20/educacao_fisica/1) [de](http://www.livrosgratis.com.br/cat_20/educacao_fisica/1) [Educação](http://www.livrosgratis.com.br/cat_20/educacao_fisica/1) [Física](http://www.livrosgratis.com.br/cat_20/educacao_fisica/1) [Baixar](http://www.livrosgratis.com.br/cat_21/engenharia_aeroespacial/1) [livros](http://www.livrosgratis.com.br/cat_21/engenharia_aeroespacial/1) [de](http://www.livrosgratis.com.br/cat_21/engenharia_aeroespacial/1) [Engenharia](http://www.livrosgratis.com.br/cat_21/engenharia_aeroespacial/1) [Aeroespacial](http://www.livrosgratis.com.br/cat_21/engenharia_aeroespacial/1) [Baixar](http://www.livrosgratis.com.br/cat_22/farmacia/1) [livros](http://www.livrosgratis.com.br/cat_22/farmacia/1) [de](http://www.livrosgratis.com.br/cat_22/farmacia/1) [Farmácia](http://www.livrosgratis.com.br/cat_22/farmacia/1) [Baixar](http://www.livrosgratis.com.br/cat_23/filosofia/1) [livros](http://www.livrosgratis.com.br/cat_23/filosofia/1) [de](http://www.livrosgratis.com.br/cat_23/filosofia/1) [Filosofia](http://www.livrosgratis.com.br/cat_23/filosofia/1) [Baixar](http://www.livrosgratis.com.br/cat_24/fisica/1) [livros](http://www.livrosgratis.com.br/cat_24/fisica/1) [de](http://www.livrosgratis.com.br/cat_24/fisica/1) [Física](http://www.livrosgratis.com.br/cat_24/fisica/1) [Baixar](http://www.livrosgratis.com.br/cat_25/geociencias/1) [livros](http://www.livrosgratis.com.br/cat_25/geociencias/1) [de](http://www.livrosgratis.com.br/cat_25/geociencias/1) [Geociências](http://www.livrosgratis.com.br/cat_25/geociencias/1) [Baixar](http://www.livrosgratis.com.br/cat_26/geografia/1) [livros](http://www.livrosgratis.com.br/cat_26/geografia/1) [de](http://www.livrosgratis.com.br/cat_26/geografia/1) [Geografia](http://www.livrosgratis.com.br/cat_26/geografia/1) [Baixar](http://www.livrosgratis.com.br/cat_27/historia/1) [livros](http://www.livrosgratis.com.br/cat_27/historia/1) [de](http://www.livrosgratis.com.br/cat_27/historia/1) [História](http://www.livrosgratis.com.br/cat_27/historia/1) [Baixar](http://www.livrosgratis.com.br/cat_31/linguas/1) [livros](http://www.livrosgratis.com.br/cat_31/linguas/1) [de](http://www.livrosgratis.com.br/cat_31/linguas/1) [Línguas](http://www.livrosgratis.com.br/cat_31/linguas/1)

[Baixar](http://www.livrosgratis.com.br/cat_28/literatura/1) [livros](http://www.livrosgratis.com.br/cat_28/literatura/1) [de](http://www.livrosgratis.com.br/cat_28/literatura/1) [Literatura](http://www.livrosgratis.com.br/cat_28/literatura/1) [Baixar](http://www.livrosgratis.com.br/cat_30/literatura_de_cordel/1) [livros](http://www.livrosgratis.com.br/cat_30/literatura_de_cordel/1) [de](http://www.livrosgratis.com.br/cat_30/literatura_de_cordel/1) [Literatura](http://www.livrosgratis.com.br/cat_30/literatura_de_cordel/1) [de](http://www.livrosgratis.com.br/cat_30/literatura_de_cordel/1) [Cordel](http://www.livrosgratis.com.br/cat_30/literatura_de_cordel/1) [Baixar](http://www.livrosgratis.com.br/cat_29/literatura_infantil/1) [livros](http://www.livrosgratis.com.br/cat_29/literatura_infantil/1) [de](http://www.livrosgratis.com.br/cat_29/literatura_infantil/1) [Literatura](http://www.livrosgratis.com.br/cat_29/literatura_infantil/1) [Infantil](http://www.livrosgratis.com.br/cat_29/literatura_infantil/1) [Baixar](http://www.livrosgratis.com.br/cat_32/matematica/1) [livros](http://www.livrosgratis.com.br/cat_32/matematica/1) [de](http://www.livrosgratis.com.br/cat_32/matematica/1) [Matemática](http://www.livrosgratis.com.br/cat_32/matematica/1) [Baixar](http://www.livrosgratis.com.br/cat_33/medicina/1) [livros](http://www.livrosgratis.com.br/cat_33/medicina/1) [de](http://www.livrosgratis.com.br/cat_33/medicina/1) [Medicina](http://www.livrosgratis.com.br/cat_33/medicina/1) [Baixar](http://www.livrosgratis.com.br/cat_34/medicina_veterinaria/1) [livros](http://www.livrosgratis.com.br/cat_34/medicina_veterinaria/1) [de](http://www.livrosgratis.com.br/cat_34/medicina_veterinaria/1) [Medicina](http://www.livrosgratis.com.br/cat_34/medicina_veterinaria/1) [Veterinária](http://www.livrosgratis.com.br/cat_34/medicina_veterinaria/1) [Baixar](http://www.livrosgratis.com.br/cat_35/meio_ambiente/1) [livros](http://www.livrosgratis.com.br/cat_35/meio_ambiente/1) [de](http://www.livrosgratis.com.br/cat_35/meio_ambiente/1) [Meio](http://www.livrosgratis.com.br/cat_35/meio_ambiente/1) [Ambiente](http://www.livrosgratis.com.br/cat_35/meio_ambiente/1) [Baixar](http://www.livrosgratis.com.br/cat_36/meteorologia/1) [livros](http://www.livrosgratis.com.br/cat_36/meteorologia/1) [de](http://www.livrosgratis.com.br/cat_36/meteorologia/1) [Meteorologia](http://www.livrosgratis.com.br/cat_36/meteorologia/1) [Baixar](http://www.livrosgratis.com.br/cat_45/monografias_e_tcc/1) [Monografias](http://www.livrosgratis.com.br/cat_45/monografias_e_tcc/1) [e](http://www.livrosgratis.com.br/cat_45/monografias_e_tcc/1) [TCC](http://www.livrosgratis.com.br/cat_45/monografias_e_tcc/1) [Baixar](http://www.livrosgratis.com.br/cat_37/multidisciplinar/1) [livros](http://www.livrosgratis.com.br/cat_37/multidisciplinar/1) [Multidisciplinar](http://www.livrosgratis.com.br/cat_37/multidisciplinar/1) [Baixar](http://www.livrosgratis.com.br/cat_38/musica/1) [livros](http://www.livrosgratis.com.br/cat_38/musica/1) [de](http://www.livrosgratis.com.br/cat_38/musica/1) [Música](http://www.livrosgratis.com.br/cat_38/musica/1) [Baixar](http://www.livrosgratis.com.br/cat_39/psicologia/1) [livros](http://www.livrosgratis.com.br/cat_39/psicologia/1) [de](http://www.livrosgratis.com.br/cat_39/psicologia/1) [Psicologia](http://www.livrosgratis.com.br/cat_39/psicologia/1) [Baixar](http://www.livrosgratis.com.br/cat_40/quimica/1) [livros](http://www.livrosgratis.com.br/cat_40/quimica/1) [de](http://www.livrosgratis.com.br/cat_40/quimica/1) [Química](http://www.livrosgratis.com.br/cat_40/quimica/1) [Baixar](http://www.livrosgratis.com.br/cat_41/saude_coletiva/1) [livros](http://www.livrosgratis.com.br/cat_41/saude_coletiva/1) [de](http://www.livrosgratis.com.br/cat_41/saude_coletiva/1) [Saúde](http://www.livrosgratis.com.br/cat_41/saude_coletiva/1) [Coletiva](http://www.livrosgratis.com.br/cat_41/saude_coletiva/1) [Baixar](http://www.livrosgratis.com.br/cat_42/servico_social/1) [livros](http://www.livrosgratis.com.br/cat_42/servico_social/1) [de](http://www.livrosgratis.com.br/cat_42/servico_social/1) [Serviço](http://www.livrosgratis.com.br/cat_42/servico_social/1) [Social](http://www.livrosgratis.com.br/cat_42/servico_social/1) [Baixar](http://www.livrosgratis.com.br/cat_43/sociologia/1) [livros](http://www.livrosgratis.com.br/cat_43/sociologia/1) [de](http://www.livrosgratis.com.br/cat_43/sociologia/1) [Sociologia](http://www.livrosgratis.com.br/cat_43/sociologia/1) [Baixar](http://www.livrosgratis.com.br/cat_44/teologia/1) [livros](http://www.livrosgratis.com.br/cat_44/teologia/1) [de](http://www.livrosgratis.com.br/cat_44/teologia/1) [Teologia](http://www.livrosgratis.com.br/cat_44/teologia/1) [Baixar](http://www.livrosgratis.com.br/cat_46/trabalho/1) [livros](http://www.livrosgratis.com.br/cat_46/trabalho/1) [de](http://www.livrosgratis.com.br/cat_46/trabalho/1) [Trabalho](http://www.livrosgratis.com.br/cat_46/trabalho/1) [Baixar](http://www.livrosgratis.com.br/cat_47/turismo/1) [livros](http://www.livrosgratis.com.br/cat_47/turismo/1) [de](http://www.livrosgratis.com.br/cat_47/turismo/1) [Turismo](http://www.livrosgratis.com.br/cat_47/turismo/1)